## Compilation of Functional Programming Languages

Wolfgang Thaller presented for CAS 706,Winter 2005

### Challenges

- Typechecking
- Memory Management (we need Garbage Collection)
- Polymorphism
- Higher Order Functions
- Lazy Evaluation

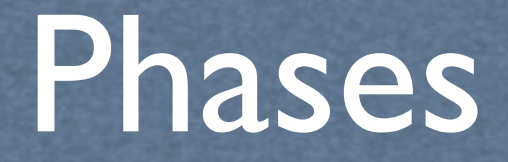

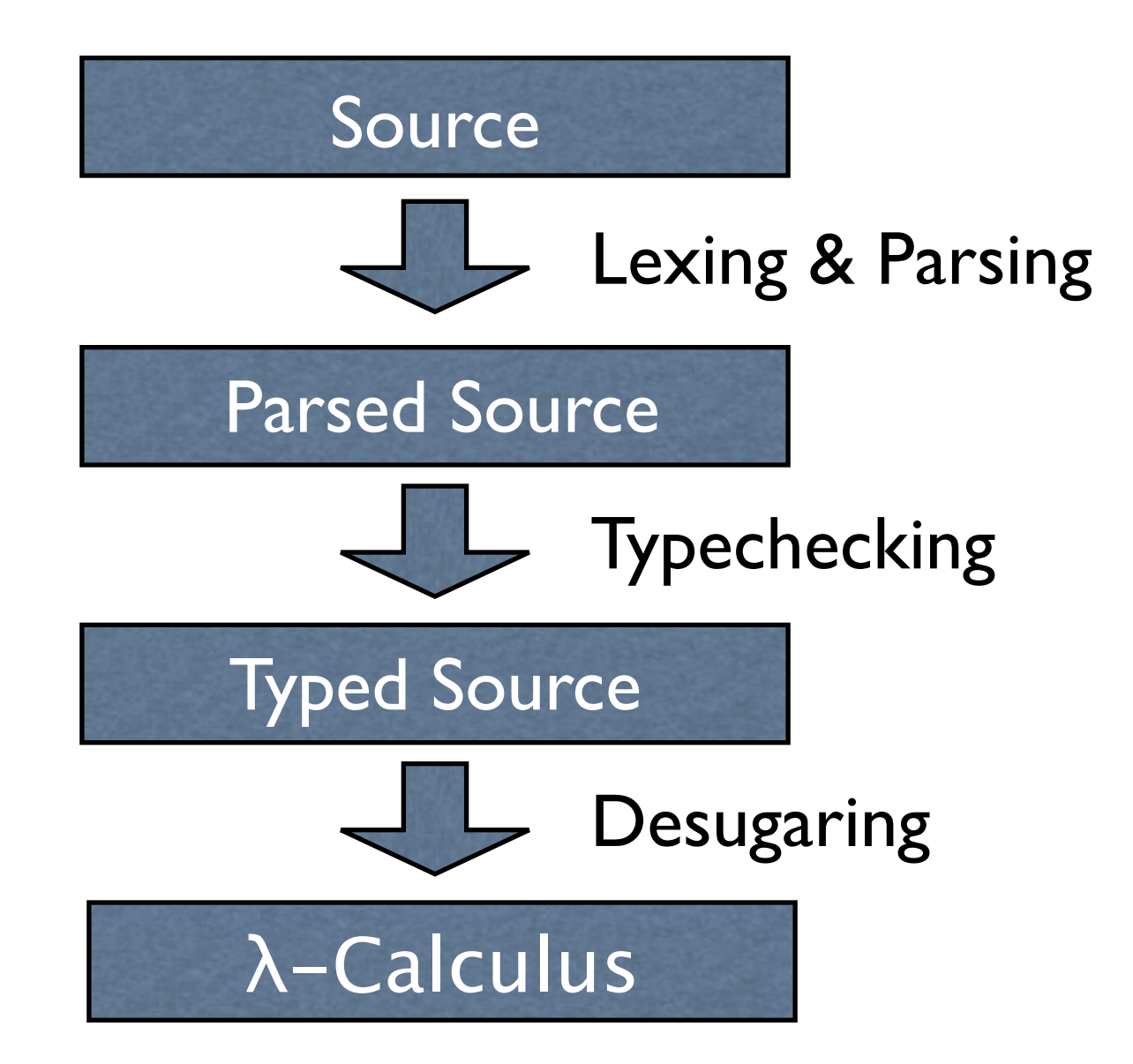

### Phases (contd.)

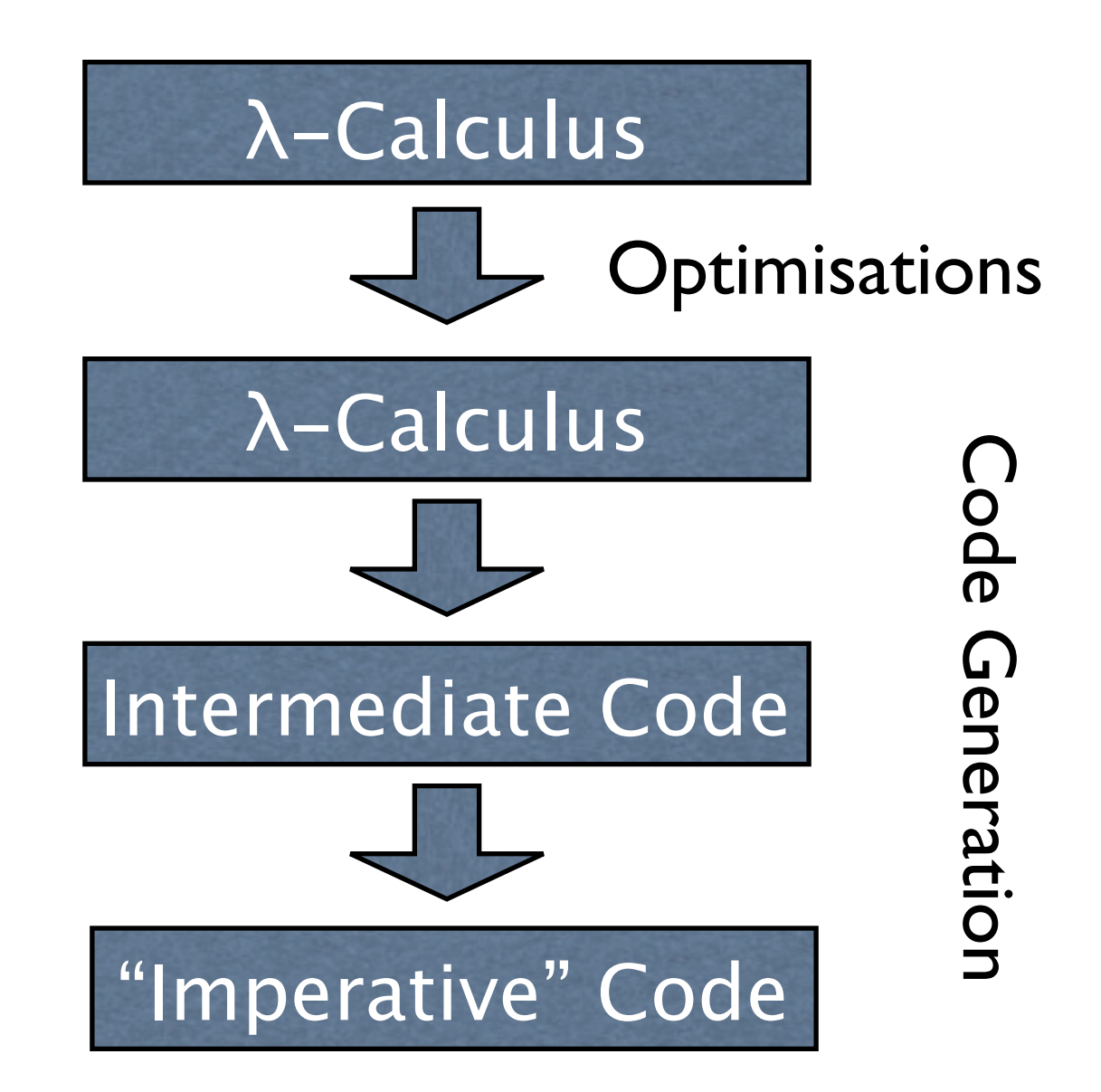

# Enriched λ-Calculus

- Just the basics of functional programming
- Everything else is just syntactic sugar\*.
- Let's "desugar" to a simpler language.

\* Syntactic sugar causes cancer of the semicolon. -- Alan Perlis

# λ-Calculus (contd.)

- Lambda Calculus
	- variables, constants
	- $\lambda$ -abstraction, application
- Extended by:
	- let, letrec
	- algebraic datatypes, case
	- lots of built-in functions

## Desugaring (1)

$$
\begin{array}{|c|c|}\n\hline\n\text{map } f \text{ } [\square = \square] \\
\hline\n\text{map } f \text{ (x:xs)} = f x : \text{map } f xs \\
\hline\n\end{array}
$$
\n
$$
\begin{array}{|c|c|}\n\hline\n\text{map } = \lambda f . \lambda ys . \\
\hline\n\text{case ys of} \\
\hline\n\text{Nil} & \rightarrow \text{Nil} \\
\text{Cons x xs } \rightarrow \\
\hline\n\text{Cons (f x) (map f xs)}\n\end{array}
$$

## Desugaring (2)

class Show a where show :: a -> String print :: Show a => a -> IO () print x = putStrLn (show x)

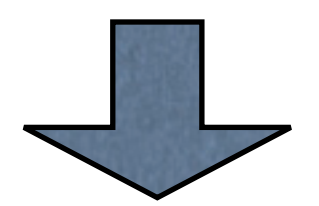

$$
\begin{array}{l}\n\text{print} :: (a \rightarrow \text{String}) \\
\rightarrow a \rightarrow 10 \text{ ()} \\
\text{print} = \lambda s. \lambda x. \text{ putStrIn (s x)}\n\end{array}
$$

#### Abstract Machines

- $\lambda$ -calculus  $\neq$  "real" computers
- define an "abstract machine" that matches FP more closely
- ... but still has "useful" operational semantics

#### Abstract Machines

- The G Machine (Augustson, Johnson, 1984)
- The Spineless Tagless G (STG) Machine (Peyton Jones, 1992)
- Eval/Apply STG (GHC  $\geq 6.0$ ) (Marlow, Peyton Jones, 2004)
- KAM (MLKit) (Elsman, Hallenberg 2002)
- And many more...

## Garbage Collection

- No, we don't want to call free().
- Heap allocation is **cheap** (with a copying collector).
- The Garbage Collector needs to
	- know all pointers
	- distinguish pointers from non-pointers

## Polymorphism

- Monomorphisation (e.g. C++ templates, MLton)
- Pass extra information (e.g. qsort in C needs size of element)
- Uniform Representation (everything is a pointer; "boxed objects")

## Values in the Heap

- Heap object needs to contain information for the garbage collector
- Lazy evaluation: could be an unevaluated expression (a "thunk")
- Maybe use a tag bit to distinguish values from thunks?
- Always need to check whether an object is evaluated

#### Functions

- In λ-calc, a function takes exactly one argument: add =  $\lambda x. \lambda y. x + y$
- Handle multiple (curried) arguments at once for efficiency add =  $\lambda$ x y. x + y
- ... or just prefer to use tuples as parameters: add =  $\lambda(x,y)$ .  $x + y$

#### Functions as Values

- Functions are first-class values
- A function is not just statically compiled code, it also "contains" some data
- represented by pointer to a "closure" (data structure with code pointer + data)
- calling a function directly remains simple

#### Free Variables

$$
\lambda y. x + y
$$
  
Free Variable  
add =  $\lambda x. \lambda y. x + y$   
add 42 =  $\lambda y. 42 + y$ 

- A pointer to a piece of code (like a C function pointer) is **not enough**
- We need to include the values for the free variables

### Partial Application

add = 
$$
\lambda x
$$
 y. x + y

- This function has "arity" 2
- The code expects two arguments
- If we call it with just one argument, we construct a "partial application node" on the heap:

add 
$$
42 = \lambda y
$$
. add  $42 y$ 

• A partial application node is itself a function closure.

## Push/Enter vs. Eval/Apply

- Who decides whether we passed enough arguments?
- The called function (push/enter)
- The caller (eval/apply)

#### Push/Enter

- Use a second, separate stack for a gument passing
- At the beginning of a function, check whether then are enough arguments available • Use a second, separate stack is argument<br>passing<br>• At the beginning of a function, check<br>whether then are enough arguments<br>available.<br>• If yes, take them from the stack if **p**,<br>construct a partial application. **is**
	- If yes, take them from the stack if no, construct a partial application node **rom** the stack if n<br>al application ade
		- This method is traditionally used for lazy functional programming languages.

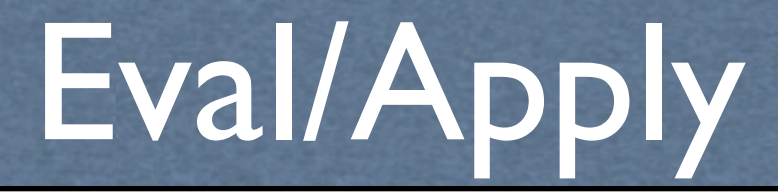

- The caller is responsible for:
- making sure the function itself is evaluated (not a thunk)
- checking how many arguments the function wants
- ... and proceeding accordingly
- This can be handled by code in the run-time system

#### Thunks

- a thunk represents an unevaluated expression in a lazy language
- $\approx$  a function without arguments: code pointer + free variables
- after evaluation is done, "update" the thunk (who is responsible for updating?)

#### Indirections

- If the result is no larger than the thunk was, just overwrite the thunk
- If the result is larger than the thunk was, allocate the result elsewhere and overwrite the thunk with an "indirection" that points to the value
- Indirections can be removed by the GC

### The STG Machine

- "Spineless Tagless G Machine"
- Simon Peyton Jones, 1992
- intended for lazy languages
- used in the Glasgow Haskell Compiler

## STG: Closures

- Uniform representation: a heap object *always* consists of...
	- A pointer to the "entry code"
	- Values for the free variables of that code
- If the object is already evaluated, the code will just "return" the value
- Indirections are trivial to implement
- No Tags necessary: Tagless

### STG:The Stack

- The stack contains "activation records"
- An activation record is a return address plus values for free variables used by that code
- When eval/apply is used, this is almost like in  $\mathsf{C}$

## The STG Language

- Functional Intermediate code
- other abstract machines use instruction lists
- operational semantics:
	- let means allocate memory
	- case means evaluate something

## The STG Language

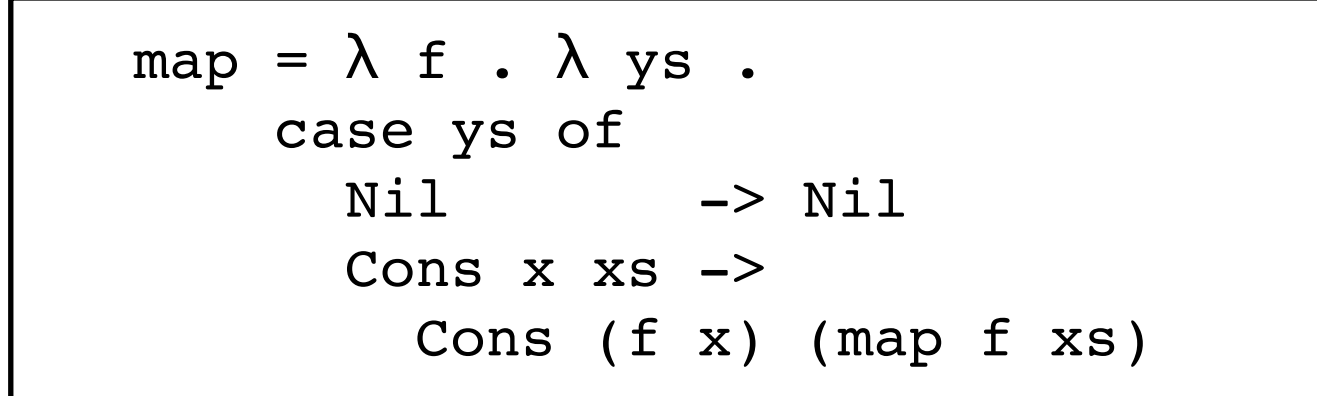

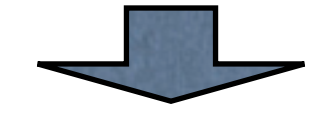

```
map =\trth \ifmmode \chi \else \r [f ds]
      case ds of wild {
         Nil -> Nil [];
          Cons x xs ->
              let { foo = \{u [] map f xs; \} inlet { bar = \{u [] f x; \} in
               Cons [bar foo];
      };
```
## The STG Language

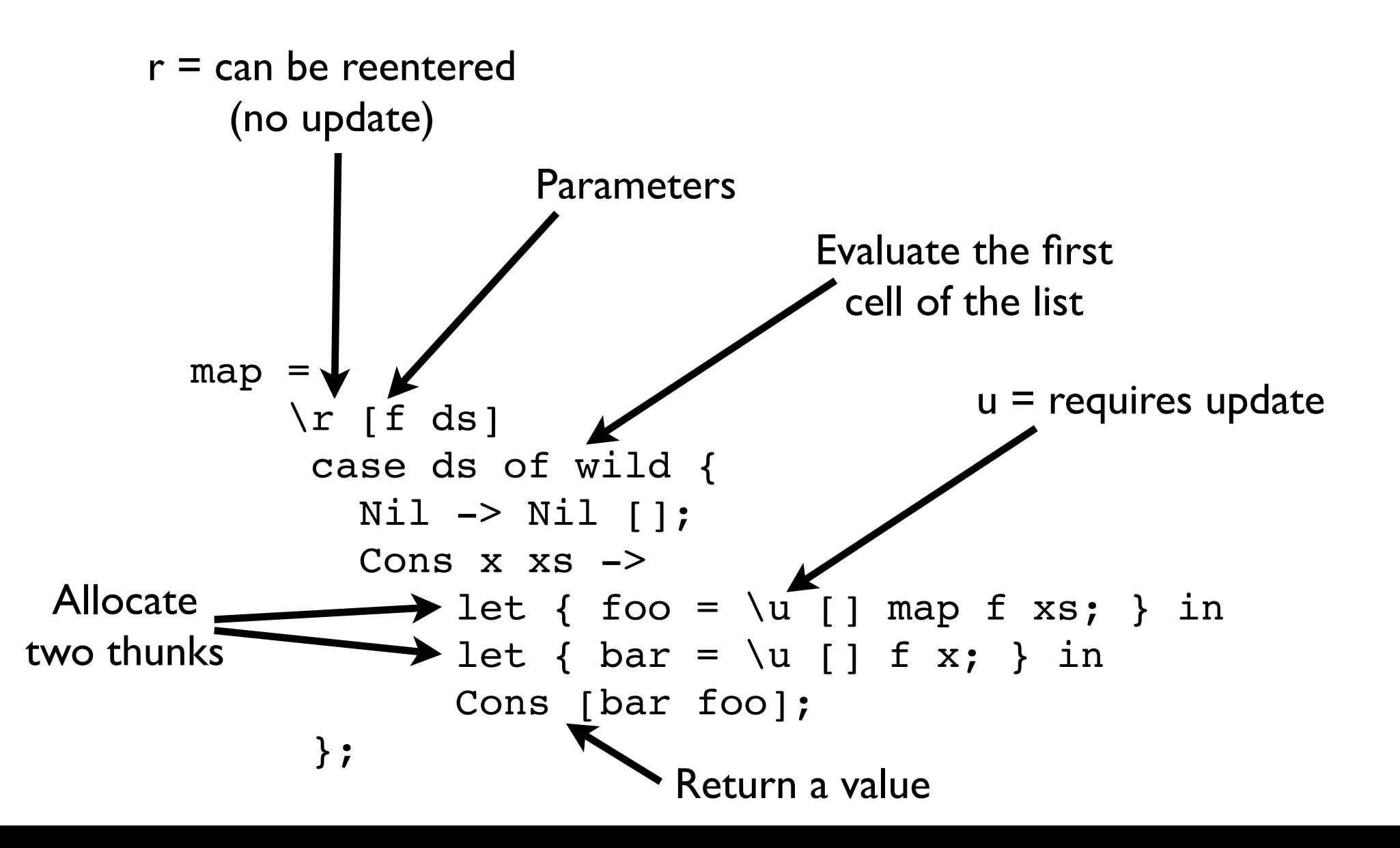

## STG: Updates

- At the beginning of the code that evaluates a thunk, push an "update frame"
- The update frame's entry code is in the runtime system
- It performs the update (using an indirection), then returns to the next activation record on the stack.

#### STG:Vectored Returns

- When you call a function whose return type is an ADT
- Instead of one return address, push one return address for each constructor